# <span id="page-0-0"></span>Magnitude Conversion user guide

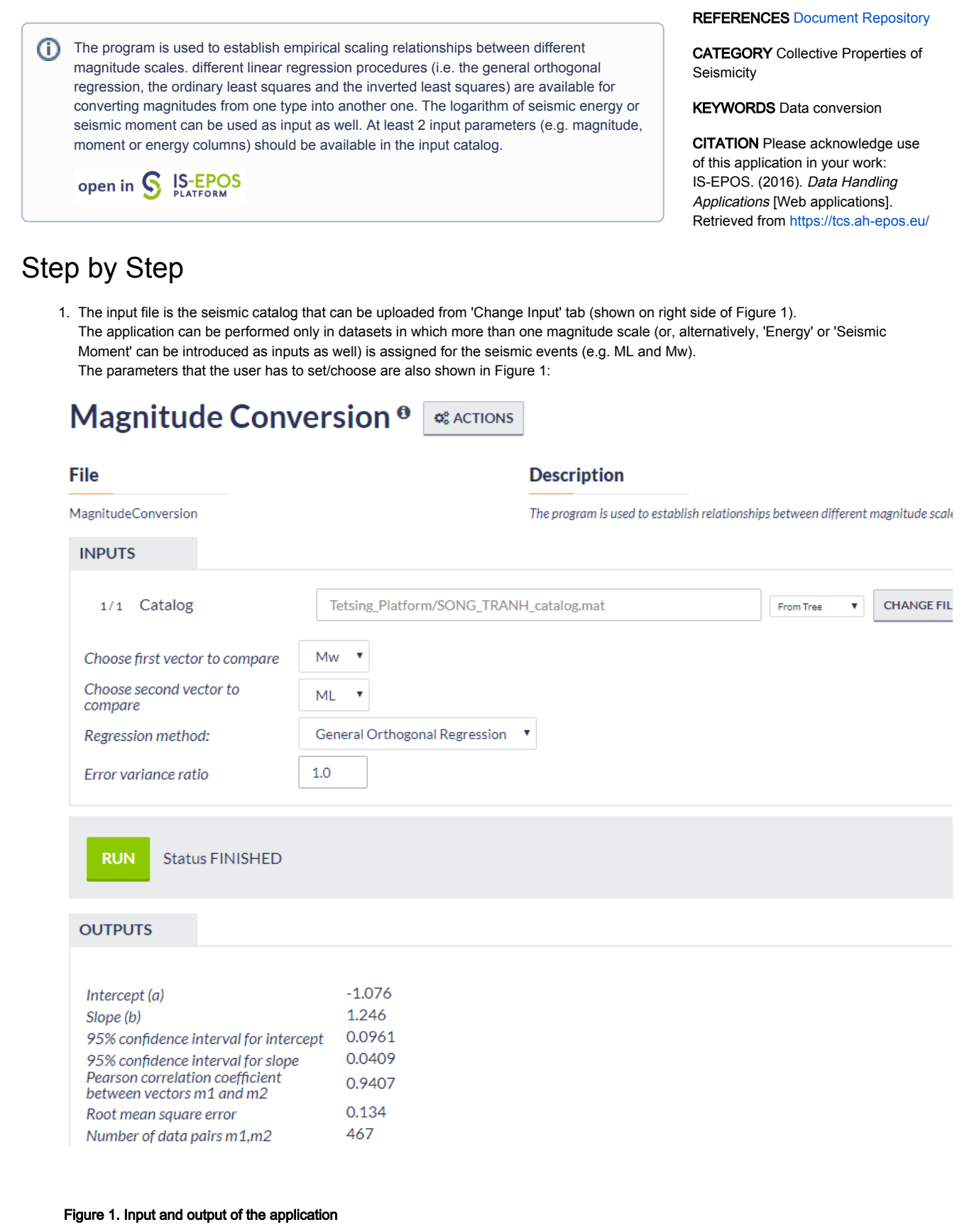

## 2. The following parameters the User needs to specify:

- Choose first vector to compare The user may choose among the different magnitude scales available in the catalog.
- Choose second vector to compare The user may choose among the different magnitude scales available in the catalog.
- Regression Method Three different regression methods can be used General Orthogonal Regression, Standard Least Squares and Inverted Least Squares.

# EPOS Thematic Core Service Anthropogenic Hazards

- Error Variance Ratio A float number should be assigned here (default is 1). Note that this option is only valid when General Orthogonal Regression method, is chosen.
- 3. The outputs that the application produces are:
- A report with the parameters (slope and intercept) of the regression process and some associated statistical parameters (Figure 1)
- Vectors of the first, second magnitude selected, together with the vector of the new (converted) magnitudes obtained by the application of the regression equation.
- $\bullet$ A figure with one magnitude scale plotted versus the other one (scatter plot) and the linear regression curve (Figure 2). Zooming option is enabled for this Figure.

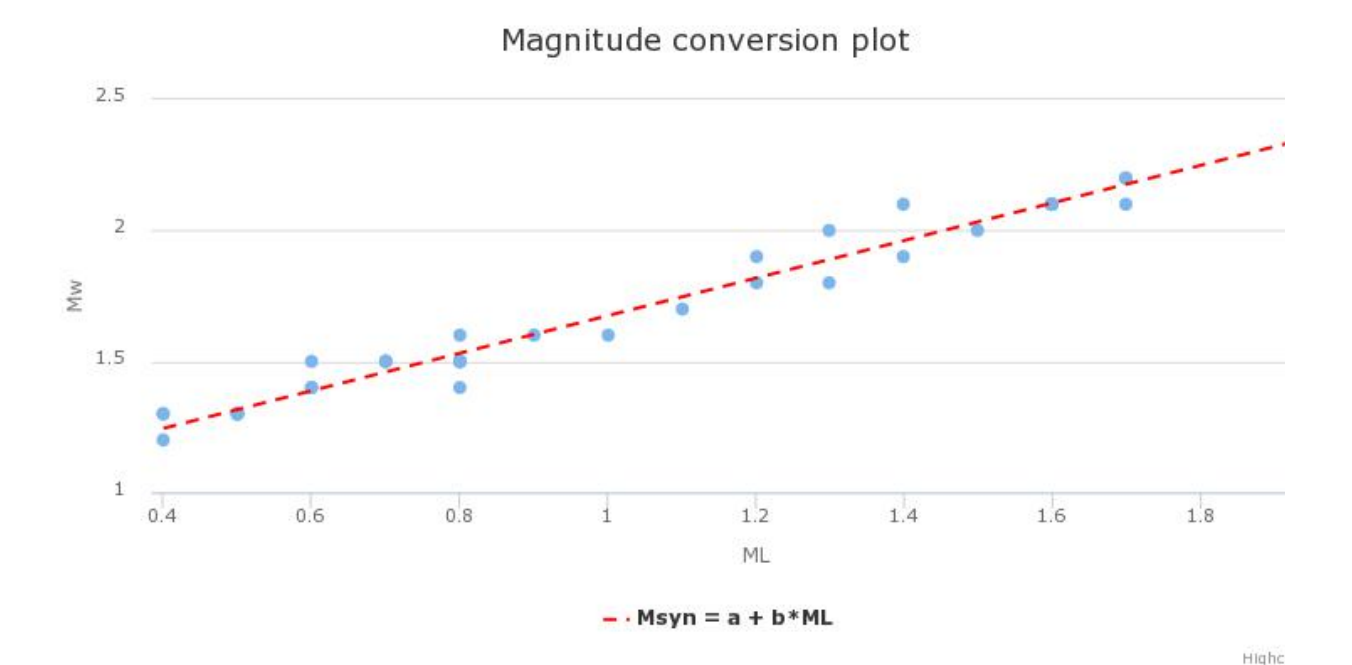

#### Figure 2. Output plot produced by the application

[Back to top](https://docs.cyfronet.pl/pages/viewpage.action?pageId=51020947#top)

### Related Documents

- $\bullet$ [Anderson-Darling test for exponentiality of inter-event time user guide](https://docs.cyfronet.pl/display/ISDOC/Anderson-Darling+test+for+exponentiality+of+inter-event+time+user+guide)
- $\bullet$ [Coefficient of Radomness user guide](https://docs.cyfronet.pl/display/ISDOC/Coefficient+of+Radomness+user+guide)
- $\bullet$ [Completeness Magnitude Estimation user guide](https://docs.cyfronet.pl/display/ISDOC/Completeness+Magnitude+Estimation+user+guide)
- [Magnitude Conversion user guide](#page-0-0)
- [Priestley-Subba Rao \(PSR\) test user guide](https://docs.cyfronet.pl/display/ISDOC/Priestley-Subba+Rao+%28PSR%29+test+user+guide)  $\bullet$
- [Stress and strain changes induced by fluid injection and temperature change driven by](https://docs.cyfronet.pl/display/ISDOC/Stress+and+strain+changes+induced+by+fluid+injection+and+temperature+change+driven+by+geothermal+injection+user+guide)  [geothermal injection user guide](https://docs.cyfronet.pl/display/ISDOC/Stress+and+strain+changes+induced+by+fluid+injection+and+temperature+change+driven+by+geothermal+injection+user+guide)

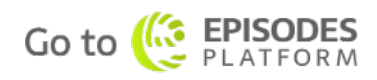